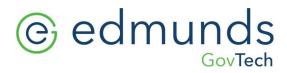

# Logics 2024 Q2 Release Notes

The items below are released as fixes or features as part of the products listed below. The release will be effective close of business July 1, 2024.

### Cash Collections Build 338

#### **New Features**

N/A

| Item # | Subject                                                 | Description                                                                                                    |
|--------|---------------------------------------------------------|----------------------------------------------------------------------------------------------------|
| 658    | Cash Collections Report font issue                      | Report font changes after adding the constant rdPdfRenderingType = "MSHTML"                                                                                                    |
| 662    | Distribution Summary Report printing one batch per page | A change has been made for the Distribution Summary Report to not do a page break after each batch.                                                                                                    |
| 671    | Distribution Report loading slow                        | Added an index to the database for the reports, which has speeded up the load time for the Distribution Report                                                                                                    |
| 673    | Changes for voucher listing                             | Changes have been made to the Voucher Listing. The Beginning Date & Ending Date has been changed to Beginning Voucher Date & Ending Voucher Date. When the Print Vouchers With No Balance Due box is checked, the option to put in a Beginning Payment Date & Ending Payment Date is given. Leave the Beginning Payment Date & Ending Payment Date blank for all records (rather the record has a payment date or not) to show if the record has a voucher date that falls in the Beginning Voucher Date & Ending Voucher Date range. Otherwise, if there is a Beginning Payment Date & Ending Payment Date, only records with a voucher date that fall in the Beginning Voucher Date & Ending Voucher Date range and a payment date that fall in the Beginning Payment Date & Ending Payment Date range are shown. |

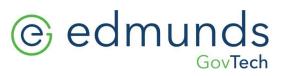

### Financial Management Build 975

### **New Features**

N/A

| ı | Jugs   |                                                                        |                                                                                                    |
|---|--------|------------------------------------------------------------------------|----------------------------------------------------------------------------------------------------|
|   | Item # | Subject                                                                | Description                                                                                                    |
|   | 1350   | Negative amount checks (due<br>to Credit Memo) printed on<br>check run | Changed to display a message if invoices with an invoice amount of zero or less and flagged for single check are found.                                                                                                    |
|   | 1354   | Rebuild YF Journal is picking up the wrong journal date                | A correction has been made so that the journal date gets set to the correct year.                                                                                                    |
|   | 1360   | Custom Report add filter options                                       | Added the transaction fields under the invoices category.  When creating a report using Accounts Payable - Invoices, you will be able to filter on the transaction fields.                                                                                                    |
|   | 1366   | PO updated twice                                                       | If a PO is up in one session and POs are being updated in another session, don't let PO be saved with Open status again after it already has the Update Flag set and a Posted status. If user clicks Save or Finished and PO has the Update Flag set, display message that the PO is already updated. |
|   | 1378   | Open Invoice report - As of<br>Date                                    | Header for Open Invoice report corrected to show As of Date when exporting to excel.                                                                                                    |
|   | 1382   | Warrant report is not printing based on the parameters entered         | Changes made when printing the warrant report to pdf to get the report header from the 'WarrantReportHeader' record in System Settings rather than passing it as a parameter.                                                                                                    |
|   | 1384   | Electronic payments not using single check flag                        | Changes have been made for the electronic payment file to handle the single check flag.                                                                                                    |
|   | 1388   | Budget JE said account would<br>be over budget                         | A correction has been made when the system is doing an over account balance check for an expenditure account on a budget journal to pass the set of books ld from the journal rather than the current year set of books ld.                                                                           |
|   | 1389   | Have user confirm requisition rejection                                | Confirmation popup added when clicking Reject Requisition option.                                                                                                    |
|   | 1394   | Requisition Detail not clearing                                        | When searching on the Requisition page, the detail from a previously selected Requisition does not clear when a new search is generated. Changed so that the previous search is cleared.                                                                                                    |
|   | 1400   | Budget Journal request                                                 | Change literal "Increase" to "Exp-Increase/Rev-Decrease" and literal "Decrease" to "Exp-Decrease/Rev-Increase" for budget entry journals.                                                                                                    |

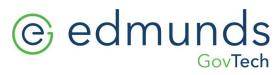

| Item # | Subject                                     | Description                                                                                                    |
|--------|---------------------------------------------|----------------------------------------------------------------------------------------------------|
| 1402   | Some POs on both open and closed PO listing | Made an adjustment in the function to cast as type money the EncAmt and the LiqAmt and taking the EncAmt-LiqAmt to get the PO balance.                                                                  |
| 1404   | server error - invoice entry                | The transaction amount field in the POGLDistribution table is declared as type float. The query summing up amounts to get the Total Remaining was changed to cast the transaction amount as type money. |

Fixed Asset Management Build 658

New Features
N/A

Bugs

N/A

Revenue Management Build 640

**New Features** 

N/A

Bugs

N/A

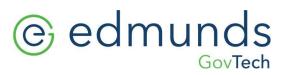

### Utility Management Build 1989

### **New Features**

N/A

| It a va | Cubicot                                                    | Description                                                                                                    |
|---------|------------------------------------------------------------|----------------------------------------------------------------------------------------------------|
| Item #  | Subject                                                    | Description                                                                                                    |
| 2242    | Add Deposit Interest adjustment batch type                 | Add new adjustment batch type to accrue (and, if desired, apply) interest to deposits. The old deposit interest mechanism will continue to work but this method is more functional: it supports journal creation (since it is from an adjustment batch), it writes to account history (with \$0 for an accrual since the account balance is not affected but it is still recorded) and it supports applying the interest to the accounts immediately.  Also added options to prorate first accrual (if the deposit initial date is before the beginning of the accrual period as calculated from the accrual date and the number of accruals per year) and to include the current month (month of accrual date) when calculating the prorated period. These options affect both the old deposit interest accrual method and the new adjustment batch. |
| 2294    | Fix service line inventory report showing data incorrectly | Fix service line inventory report showing system data as customer for some fields                                                                                                    |
| 2299    | Deposit detail dates for date-<br>based deposit reporting  | Added the ability to run date-based deposit reports to the existing deposit report.                                                                                                    |
| 2319    | Service Line Report to Excel                               | Added additional information to the EPA and the TCEQ reports.                                                                                                    |
| 2365    | Fix budget tax settlement                                  | If a tax type has been billed in the last budget year and needs to be settled but isn't on the current rate schedule used for the settlement bill, create an additional billing detail tax record for it.                                                                                                    |
| 2382    | MMCO fails to load asset location properly                 | When MMCO logic attempts to load the asset location it's loading the asset record with the same rowid. It was failing when there was no asset with the same rowid.                                                                                                    |
| 2387    | Route number not updating when MMCO file is imported       | Fixed the situation where the Asset Location was not being saved when the route was changed in MMCO import.                                                                                                    |
| 2405    | Change Primary Asset ID calculation in asset location grid | Changed code so that assets without an active asset link, separate from the service asset status, do not appear as primary.                                                                                                    |
| 2406    | Add Rate Code and Rate Description to Asset Listing report | Rate Code and Rate Description have been added to the Asset Listing Report.                                                                                                    |

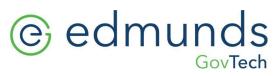

| Item # | Subject                                                                                                    | Description                                                                                                    |
|--------|----------------------------------------------------------------------------------------------------|----------------------------------------------------------------------------------------------------|
| 2421   | Support CSV export for MMCO                                                                                         | If the setting MassMeterChangeOut->ImportCSV is set, then create a CSV file as export as well. Slight changes from default values in fixed width export.                                                                                                    |
| 2423   | Adj Batch Edit List- Printing<br>on two pages                                                                       | Changed the Adjustment Edit List, adding a New Page for Grand Totals checkbox. If the checkbox is checked, there will be a page break and the Grand Totals will be separated on the last page. If the box is not checked, there will be no page break.                                                                                                    |
| 2427   | Fix template tags for service line materials                                                                        | Fix template tags (used by SOs) to reference<br>Customer/System rather than the old Inside/Outside                                                                                                    |
| 2424   | Prevent long rate codes from saving                                                                                 | Made changes to trim the rate and not allow rate codes greater than 3 characters in rate maintenance to avoid blanks at the end of a rate in the future.                                                                                                    |
| 2431   | Fix Reading Instruction Code<br>Comment not showing in<br>assets grid                                               | Changed the view so that the Reading Instruction Comment will show in the grid if it is set in the dropdown on the asset location.                                                                                                    |
| 2432   | Improve Subdivision handling                                                                                        | Add MarkFirstMatch (type to search) to subdivision drop downs on account and location maintenance. Also fixes for subdivision maintenance:  Fix missing sysconfig grid records in some databases. Prevent subdivisions from being deleted if in use on an account or location.  Fix maintenance layout and behavior (now displays on select rather than double click) |
| 2436   | Fix custom reports view and duplicate group/cols                                                                    | Fixed the view for Current Reading and Usage and deleted the duplicate group and columns.                                                                                                    |
| 2438   | FB Credit Bureau Account<br>Listing added to reports<br>menu.                                                       | The option to select FB statuses has been added and it has been renamed to Current Collection Listing, it is visible on the Report's menu only for users with Red Flag Access.                                                                                                    |
| 2447   | Fix Service Order generated<br>from SA not linked to account<br>if SO added from SA after<br>account already exists | Added logic to check for updated Service Orders associated with an existing account and, if found, populate FK_UBAccount on the new Service Order.                                                                                                    |
| 2451   | Mass Meter Change Out Import failure on Asset save resulting in partially processed record.                         | Modified the code so that the transaction block will roll back and allow reprocessing readings after a failure within the block.                                                                                                    |
| 2461   | Open Items Summary report printing cycle per page                                                                   | Changed the report to not do a page break after each cycle on the Open Item Summary.                                                                                                    |
| 2462   | Add Verified by fields to Asset<br>Location                                                                         | Added a freeform text field for Verified By to customer and system tabs on the asset location.                                                                                                    |

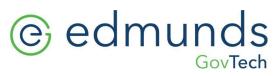

| Item # | Subject                                                             | Description                                                                                                    |
|--------|---------------------------------------------------------------------|----------------------------------------------------------------------------------------------------|
| 2464   | Prevent Add/Delete Asset on<br>Reactivate Service Order             | Added code to prevent a user from adding or deleting an asset on a reactivate Service Order, which SO type does not support asset changes when updated.                                                                                                    |
| 2467   | Add active signifier to Temetra Sync file ADDTAG column             | Change to add "active-ind=A" or "active-ind=I" as appropriate to the Add Tag column in the view used by the nightly export. It shows "A"/Active if the service and service asset are both active and the account is active or ia-cutoff. Otherwise, it shows "I"/Inactive. |
| 2470   | Service order will not update                                       | Fix SO update bug caused by changes to deposit date handling.                                                                                                    |
| 2477   | Fix issues when Delinquent code deleted                             | Prevent deleting delinquent code if it's been used and log<br>Delinquent Code on delete.                                                                                                    |
| 2478   | Issue with Revenue Analysis<br>by Rate report                       | Made changes to the report so that when running it for more than one service code it will include the unique identifier, UBRateCode.RowID, in the grouping.                                                                                                    |
| 2493   | Deposit Refund List printing each deposit on separate pages         | The report had a page break after each cycle. When we changed the rdPdfRenderingType="MSHTML" the page break was being ignored. The page break has been removed.                                                                                                    |
| 2495   | Fix billing grid performance                                        | Modified the view (UBvwGridBillingSummary) used for this grid to remove an unnecessary coalesce on IsDeleted. That change allows it to use the already existing index properly.                                                                                            |
| 2496   | Fix Back Flow Device errors after save                              | Changed the code to refresh the page after save so that the changes are displayed.                                                                                                    |
| 2497   | Empty Credit Redistribution<br>batches remain in Updating<br>status | Change code to change the batch status to 8 even if there are no details.                                                                                                    |
| 2507   | Populate Adjustment Detail on deposit adjustment details            | Changed code to populate and use the Adjustment Date column in UBAdjustmentDetail when changing the date handling for deposits, created a script to back populate that column for deposit adjustments.                                                                     |
| 2508   | Add Register ID to account<br>search - works like<br>AssetID/MXU    | The Register ID search is an override search like Asset ID and MXU. If you search by any of these, all three columns will appear (unless hidden entirely by user specific settings) and if searching by anything else these will not be included.                          |

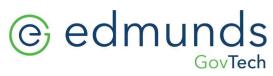

| Item # | Subject                                                                              | Description                                                                                                    |
|--------|--------------------------------------------------------------------------------------|----------------------------------------------------------------------------------------------------|
| 2511   | Add config setting for Group<br>Compound Meters (used by<br>Badger Beacon interface) | Converted to be based on a new flag in system configuration (Readings → Group Compound Meters). It defaults true (which is the existing behavior).  This flag controls the following in the Beacon Export: If true and there is an asset linked as a parent then use the Asset ID from the parent asset for Meter ID If true then populate Compound Meter Code (if not null or 'N') in Register Number (to distinguish multiple parts of a compound meter). If false leave Register Number empty. If the Group Compound Meters (which is in place for them) is unchecked, they will get the different values in Meter ID for assets with parent assets linked and Register Number will be empty on all records. |
| 2513   | Outstanding Service Order report - small font when export to PDF                     | Changed Outstanding SO report to pdf so that it will not shrink the font if comments are long.                                                                                                    |
| 2526   | Fix incorrect column names in custom reports giving errors                           | Changed the column name from Account Outstanding Arrears in UBReportColumn to Account Arrears Outstanding in the view UBvwReportAccount that provided the data.                                                                                                    |

## Online Bill Payment

#### **New Features**

N/A

| Item # | Subject                                            | Description                                                                                                    |
|--------|----------------------------------------------------|----------------------------------------------------------------------------------------------------|
| 312    | Q1 - Move IVR to new OLBP                          | Moved the existing code from the original Phone Pay platform to the new OLBP platform. This allows clients to see what is going on with their customers that are paying by phone and provides the ability to modify dialogs.                |
| 332    | Account linked multiple times by the same customer | Additional checks and blocks have been added to the code to prevent customers from linking a bill to the same profile more than once.                                                                                                    |
| 338    | Spanish IVR not reflecting correct balances        | Added 1/2 second pauses before and after each variable. Was able to pick out the balance due amount in the new Spanish IVR after doing this. Fixed the date format for the due date to match how dates are spoken in Spanish (23 May 2024). |

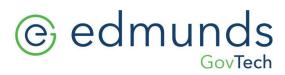

### Logics Reports Build 406

Changes made to individual Reports are described in the associated product changes.